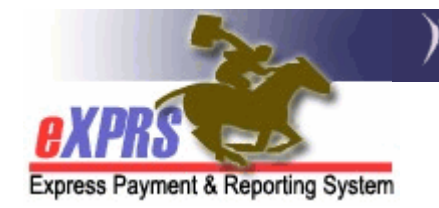

## How to Use the RFFS Claims Summary Report

The RFFS Claims Summary report shows the total number of RFFS claims by funding type (TXIX and GF) that have been approved for a specific SERVICE MONTH. It also shows the total number of RFFS claims by funding type (TXIX and GF) that are suspended for "insufficient funds" for a specific SERVICE MONTH. This information is vital in determining a CDDP's potential excess TXIX RFFS claim volume that will support a Local Match project for SE48 RFFS services.

eXPRS prioritizes processing and payment of TXIX RFFS claims over GF claims to maximize our federal fund participation. **Please note – the total number of** SUSPENDED claims will likely change over time, as they can be potentially picked up and paid in future RFFS payment cycles if funds are available to pay them. Best practice will be to pull this report periodically over time to capture the updated suspended RFFS claim totals, and determine a more accurate number of excess TXIX RFFS claims available for a CDDP's Local Match project proposal.

This report will **NOT** correspond to payment amounts received by a CDDP (as reflected on the other RFFS payment reports), as it is reporting data for SERVICE MONTHS, not months when the claim was actually paid.

## To access the RFFS Claims Summary Report:

- 1. Login to eXPRS. You will need the appropriate report permissions to access this report.
- 2. From the **yellow** left-hand menu go to **REPORTS**  $\rightarrow$  **RFFS CLAIM SUMMARY** report.
- 3. In the search criteria fields, enter the data needed to return the report you wish to view.

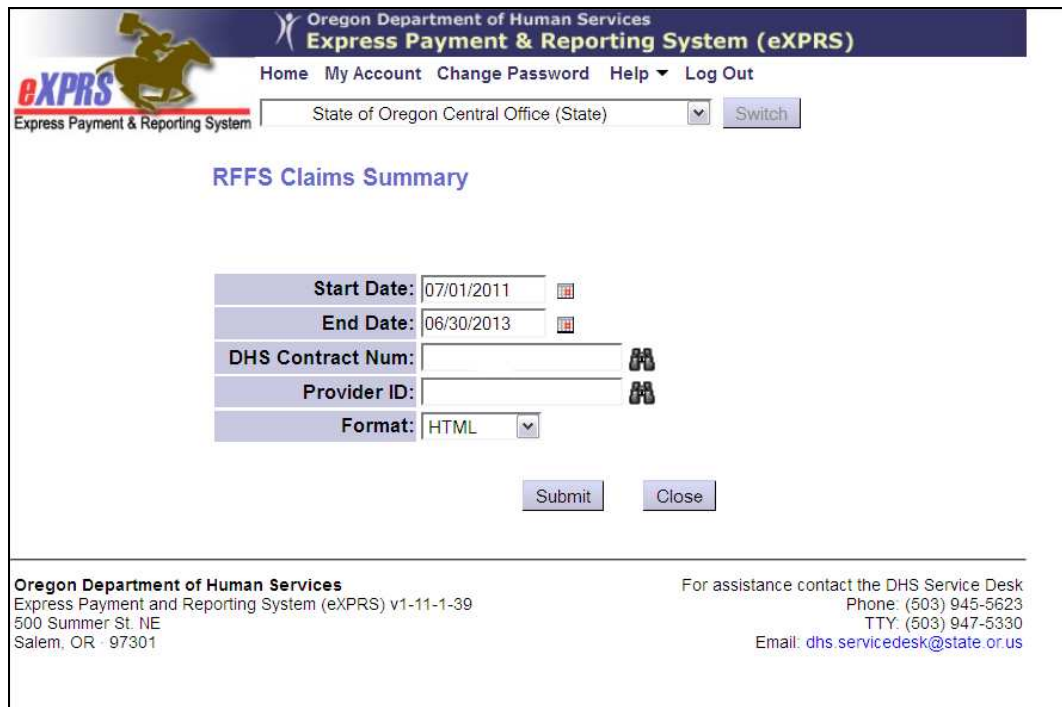

- 4. When the report returns, you will see the claims data by Contract or Provider Number for the report date range selected. The report column headers are defined as follows:
	- Date = the month the RFFS service was delivered
	- Payment Cap = the CDDP's monthly RFFS payment cap amount
	- TCM Rate = the designated RFFS daily rate
	- Title 19 Approved = the number of TXIX claims that are in APPROVED status for services delivered in that corresponding service month. These claims may have been paid in that month or a later month's payment cycle.
	- Other Approved = the number of GF claims that are in APPROVED status for services delivered in that corresponding service month. These claims may have been paid in that month or a later month's payment cycle.
	- Title 19 Suspended = the number of TXIX claims that are in SUSPENDED status for "insufficient funds" for services delivered in that corresponding service month. These claims are available to potentially be paid in future months' payment cycles, if funds are available to pay them.

 $\bullet$  Other Suspended = the number of GF claims that are in SUSPENDED status for "insufficient funds" for services delivered in that corresponding service month. These claims are available to potentially be paid in future months' payment cycles, if funds are available to pay them.

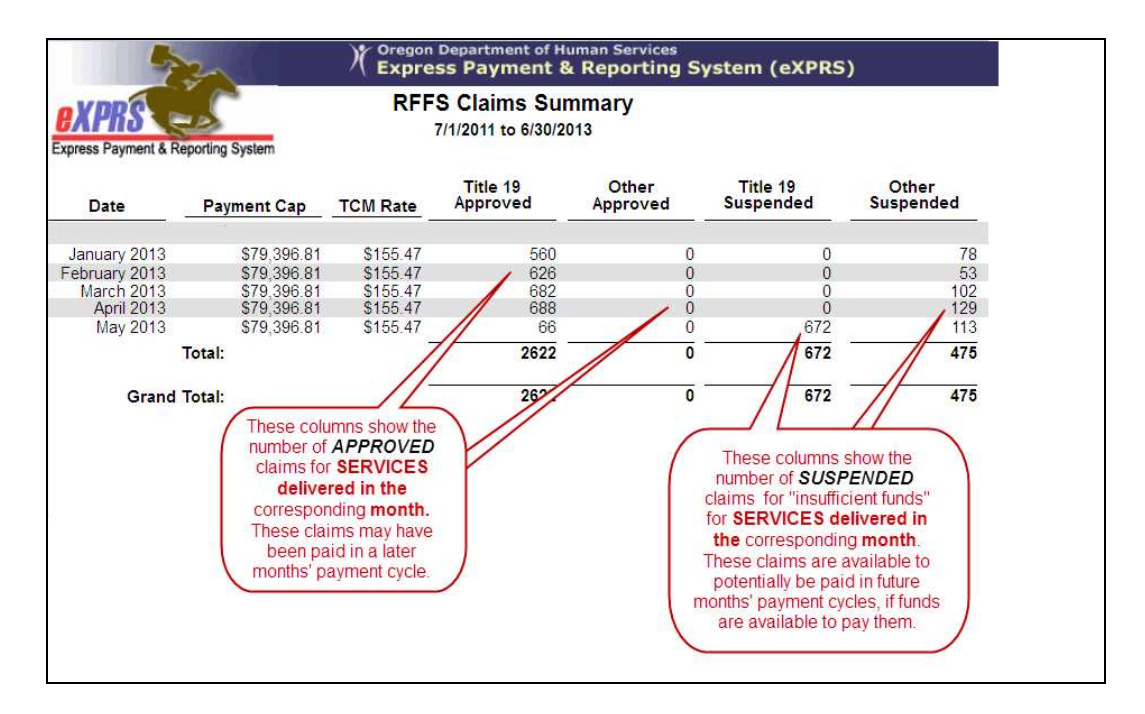